#### **Wykład 11**

#### **Mikrokomputery jednoukładowe rodziny PICCzęść 2Wbudowane układy we-wy**

**Bartłomiej Zieliński, PhD, DSc**

Program:

(poprzednio)

- Architektura von Neumanna i harwardzka
- Organizacja pamięci, adresowanie

(dziś)

- Porty we-wy
- Układ czasowo-licznikowy
- Przerwania
- Komunikacja

- PIC zegar
	- –– Tryby pracy zegara

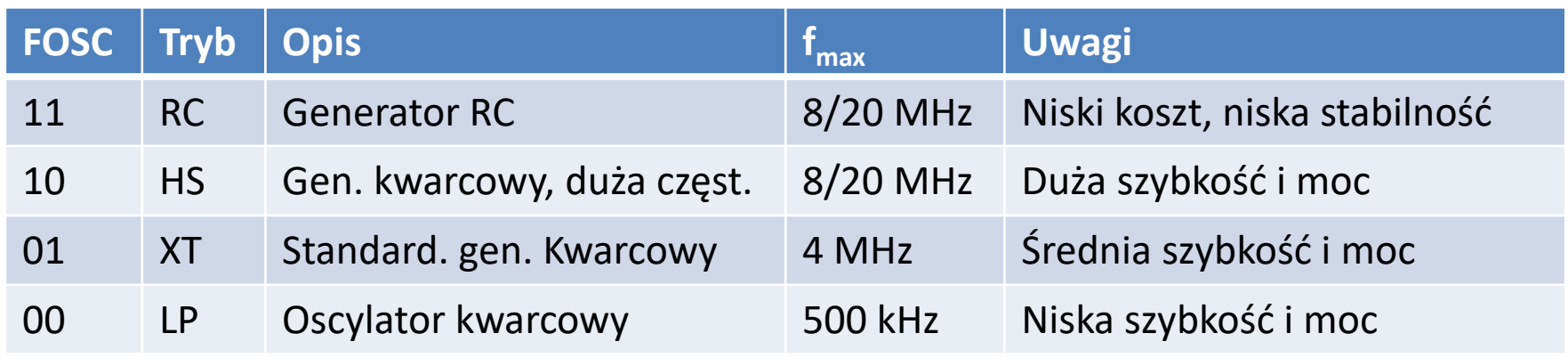

- Tryby HS, XT, LP: zewnętrzny generator TTL
	- OSC1 = wejście
	- OSC2 nieużywane
- Tryb RC:
	- OSC1 = wejście
	- $f$ <sub>OSC2</sub> = ¼  $f$ <sub>OSC1</sub>

- PIC zerowanie
	- Określenie przyczyny zerowania
		- Włączenie zasilania
		- !MCLR podczas zwykłej pracy
		- !MLCR w stanie uśpienia
		- Ukł. nadzorujący podczas zwykłej pracy
		- Ukł. nadzorujący w stanie uśpienia
	- – Inicjalizacja różnych rejestrów zależnie od przyczyny
	- –Po zerowaniu: faza Q1, PC=0000h
	- –PWRT (*Power-on timer*): 72 ms
	- <mark>-OST (*Oscillator Start-up Timer*): 1024 T<sub>Clk</sub></mark>

- PIC porty I/O
	- –Liczba portów i linii zależna od µk
	- – $-$  Port  $\rightarrow$  2 rejestry
		- PORT rejestr we-wy danych
			- $-$  Zapis  $\rightarrow$  rejestr portu
			- $-$  Odczyt  $\rightarrow$  stan wyprowadzenia
		- TRIS kierunek transmisji (1nput, 0utput)
	- – Wejścia analogowe
		- Po zerowaniu wejście analogowe
		- Wyłączenie f. analogowej, ust. TRIS  $\rightarrow$  we. cyfrowe

• PIC – Port A

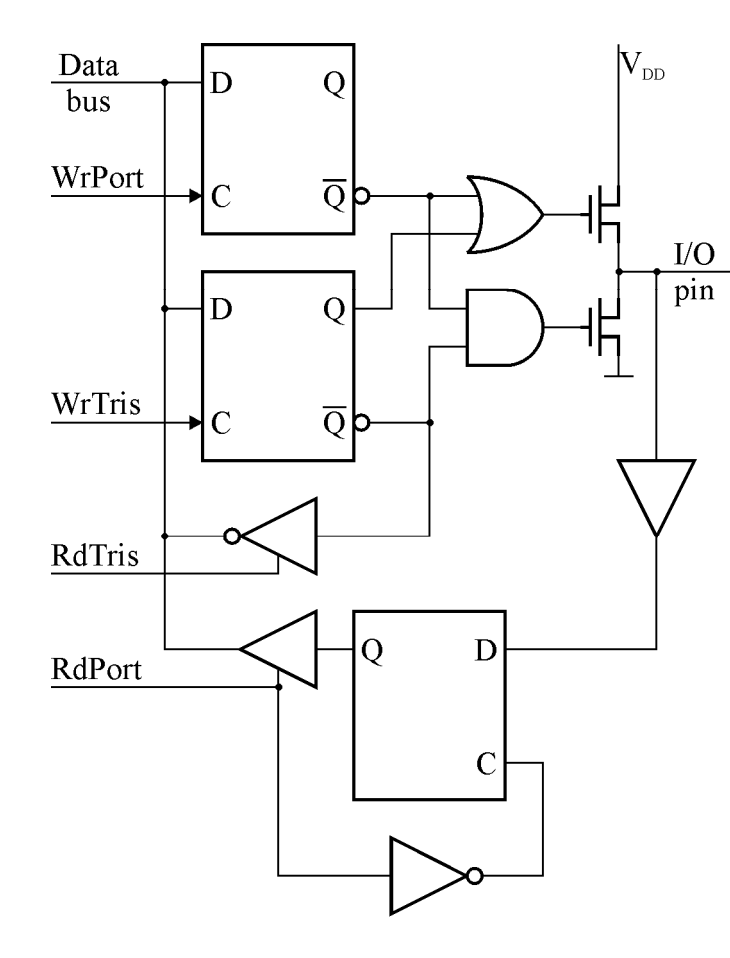

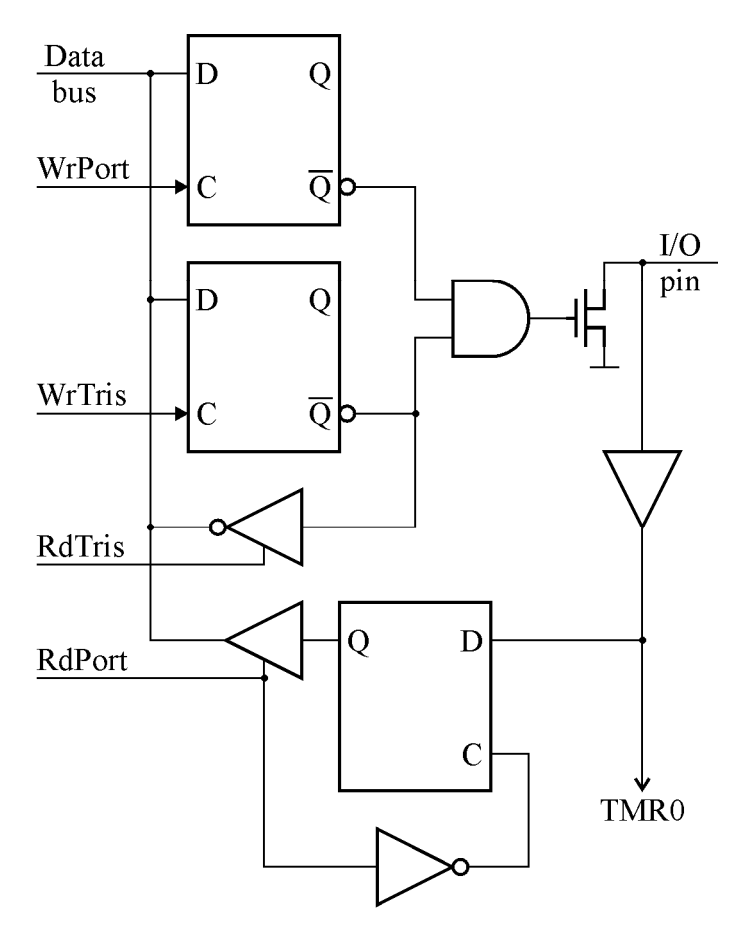

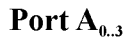

Port  $A_4$ 

• PIC – Port B

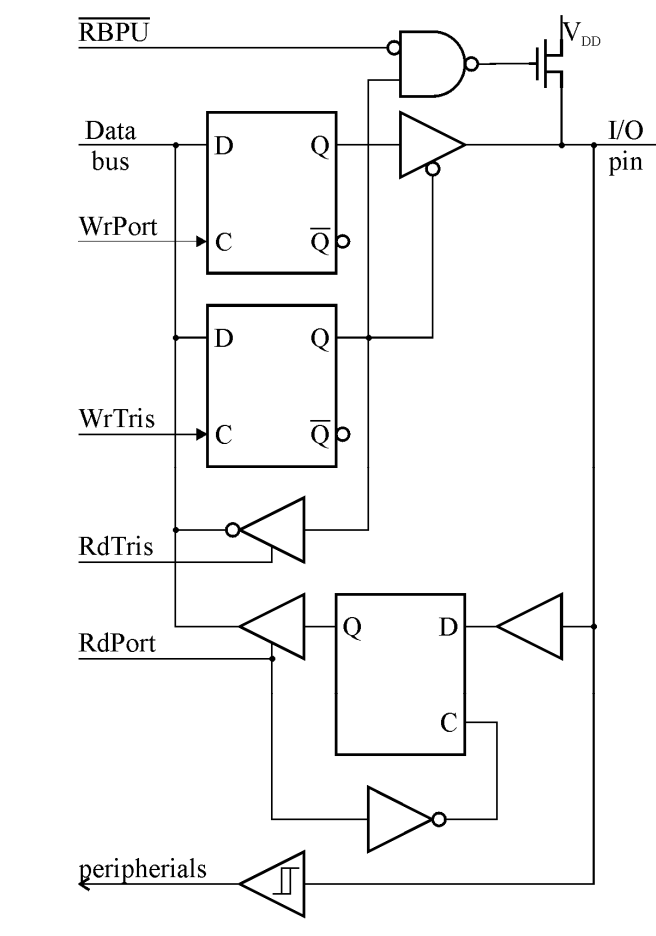

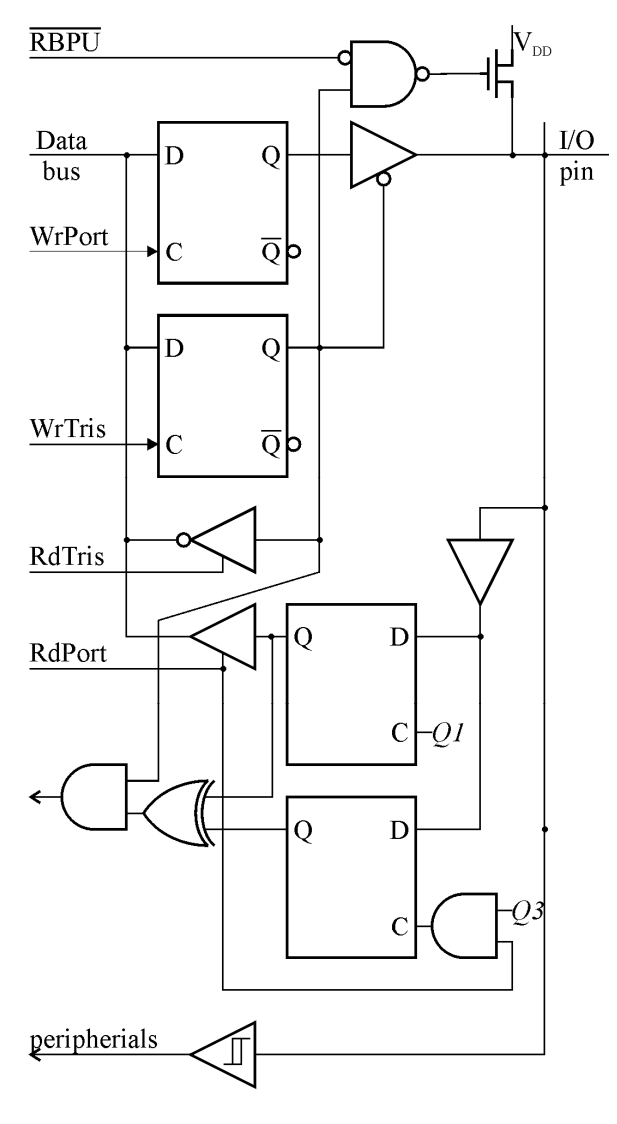

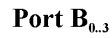

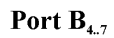

• PIC – Port C

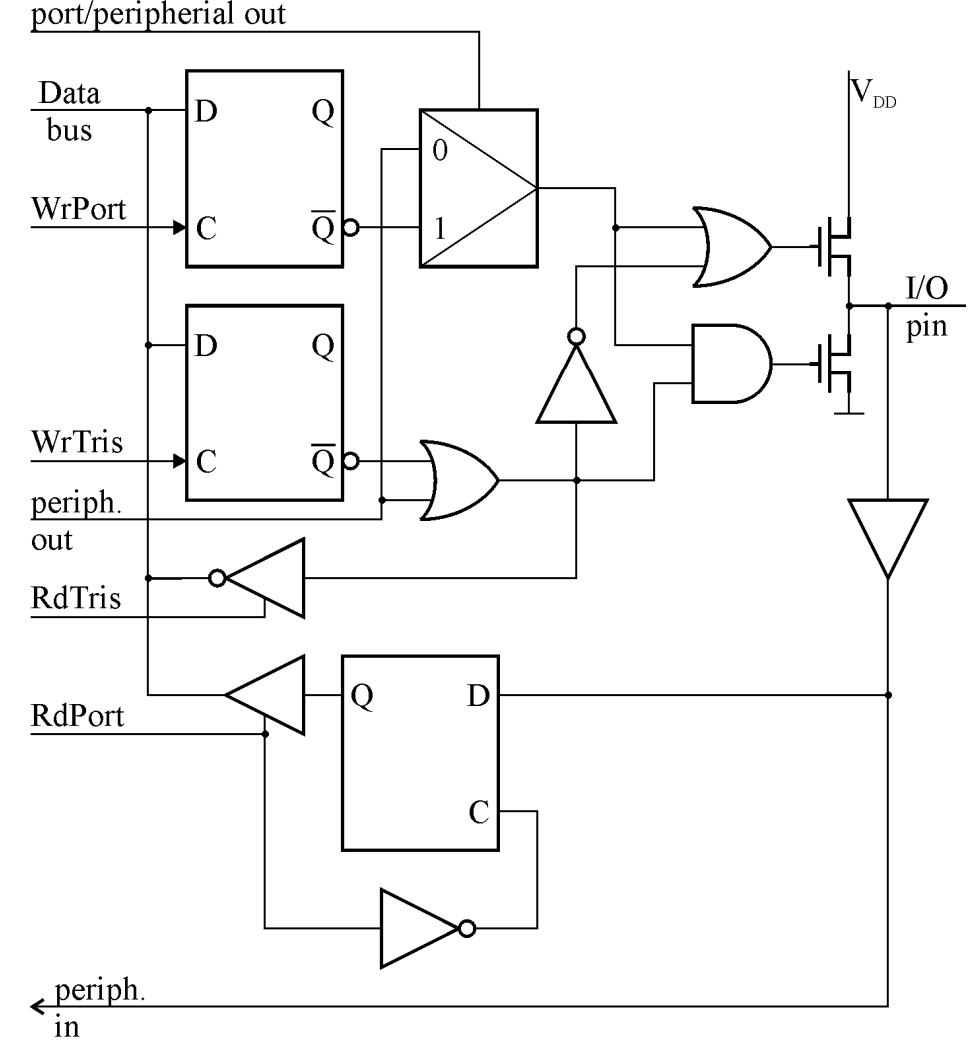

Port C

- PIC Porty D, E
	- –– Struktura jak w porcie A
	- – Może działać jako PSP (*Parallel Slave Port*)
		- Port D (8-bit) = Dane
		- Port E (3-bit) = RD, WR, CS
		- Można bezpośrednio dołączyć do magistrali µp
- Odczyt po zapisie portu
	- –— Zapis efektywny w fazie
	- –Zalecany nop przed odczytem

- PIC Port GPIO
	- –— Tylko w 8-pin PIC-ach
		- Np. PIC12C5xx
	- –5 linii we-wy, 1 we
	- –— TRIS nieodczytywalny
	- –— RdPort=RdPin
	- PIC12C67x
		- Jak PortA, PortB

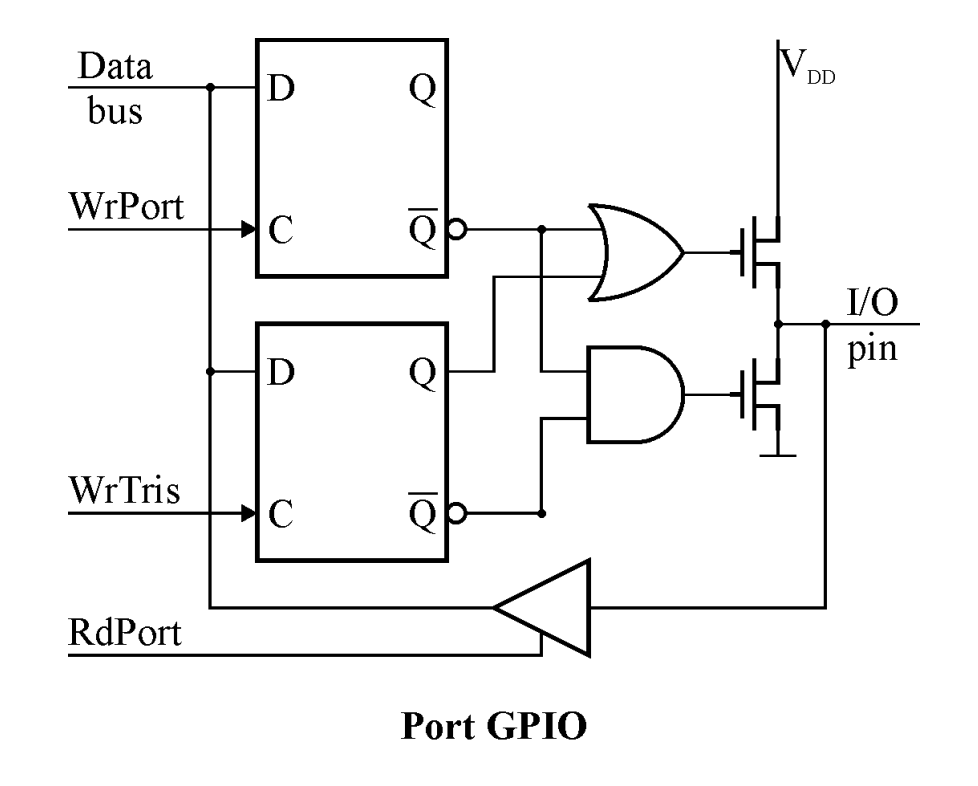

- PIC Timer0
	- – $-$  Tryb czasowy(T0CS=0)/licznikowy (T0CS=1)
	- –Programowalne aktywne zbocze T0CKI
	- – $-$  TMR0
		- Zliczanie w dół
		- Odczyt w dowolnej chwili
		- Zapis  $\rightarrow$  wstrzymanie zliczania przez 2 T $_{\rm{clk}}$
	- – Preskaler: 1:1…1:256
		- PSA=1 lub 1:1 preskaler dla ukł. nadzorującego

• PIC – Timer0<br>— —

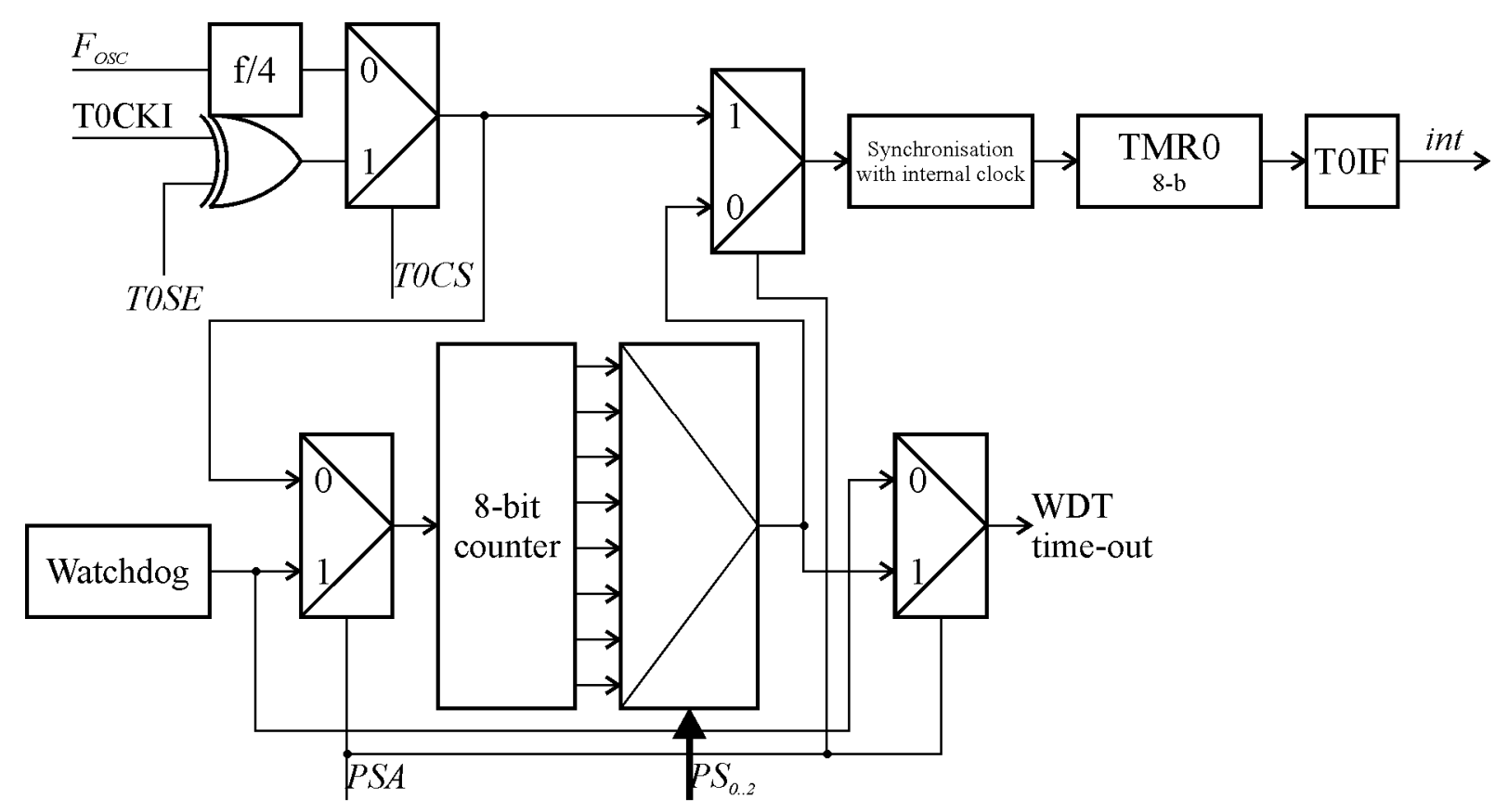

- OPTION\_REG
	- $\,$  T0SE, T0CS, PSA, PS $_{\rm 0.2}$
- INTCON
	- T0IF

- PIC Timer <sup>1</sup>
	- –— Rejestry:
		- TMR1H, TMR1L 2×8b
		- T1CON bity sterujące
		- PIR1.TMR1F znacznik przerwania
		- PIE1.TMR1E wł/wył. przerwania
	- Wejście:
		- Wewnętrzne (1/4  $\rm f_{osc}$ )
		- Zewnętrzne TTL
		- Zewnętrzny rezonator kwarcowy (32…200 kHz)

• PIC – liczniki 1 & 2

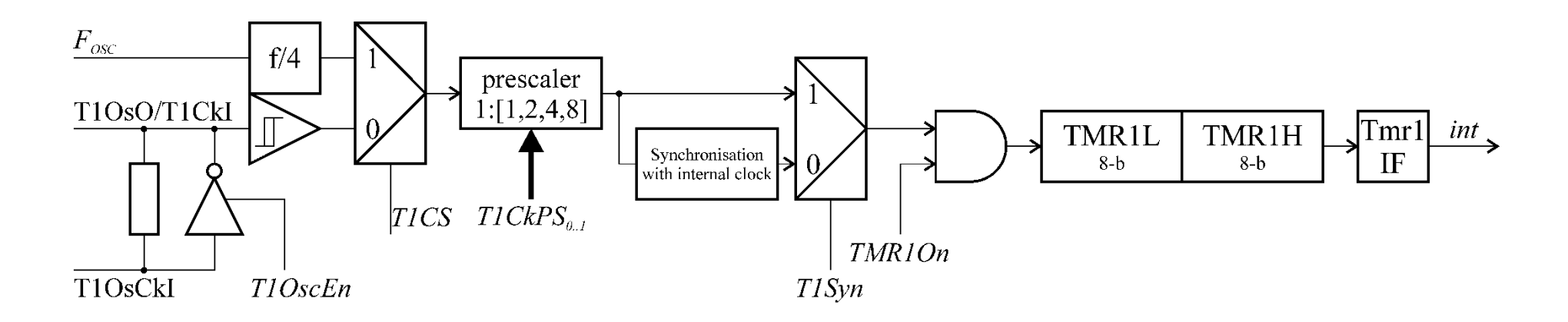

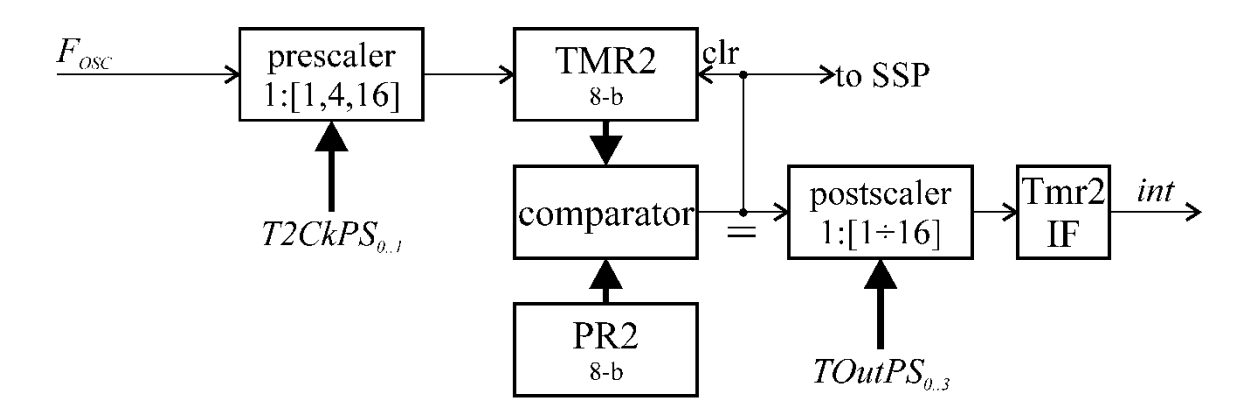

- PIC przerwania
	- –System jednopoziomowy, bez priorytetów
	- –Typowo 1 przerwanie na moduł we-wy
	- –— Rejestry
		- INTCON podstawowy
			- GIE Global Interrupt Enable
			- Indywidualne:
				- » RBIE zmiana portu B,
				- » T0IE licznik 0,
				- **EEIE** » INTE – przerw. zewnętrzne
		- PIE1, PIR1, PIE2, PIR2 itp. bardziej złożone PIC-i

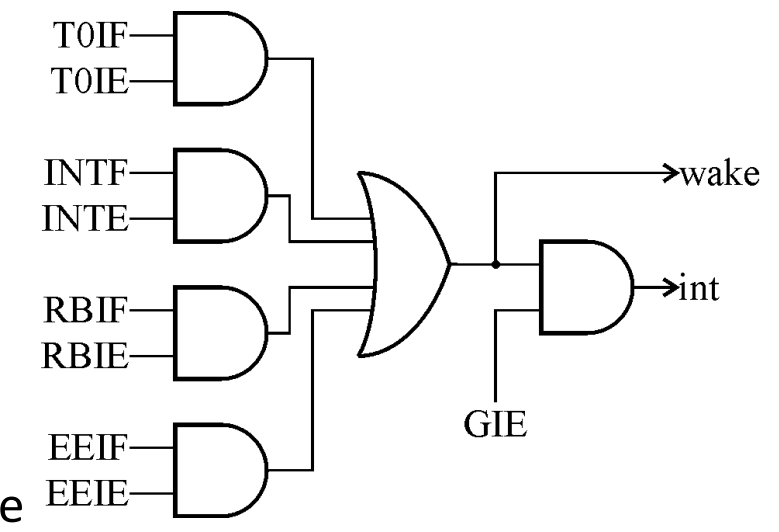

- PIC przerwania
	- <mark>— Źródła:</mark>
		- Przerwanie zewnętrzne
		- Przepełnienie licznika TMR0
		- Zmiana portu B
		- Zmiana komparatora
		- Parallel Slave Port
		- USART
		- Zakończenie konwersji A/C
		- Zakończenie zapisu do EEPROM
		- Przepełnienie licznika TMR1
		- Przepełnienie licznika TMR2
		- CCP, SSP itp.

• PIC – przerwania

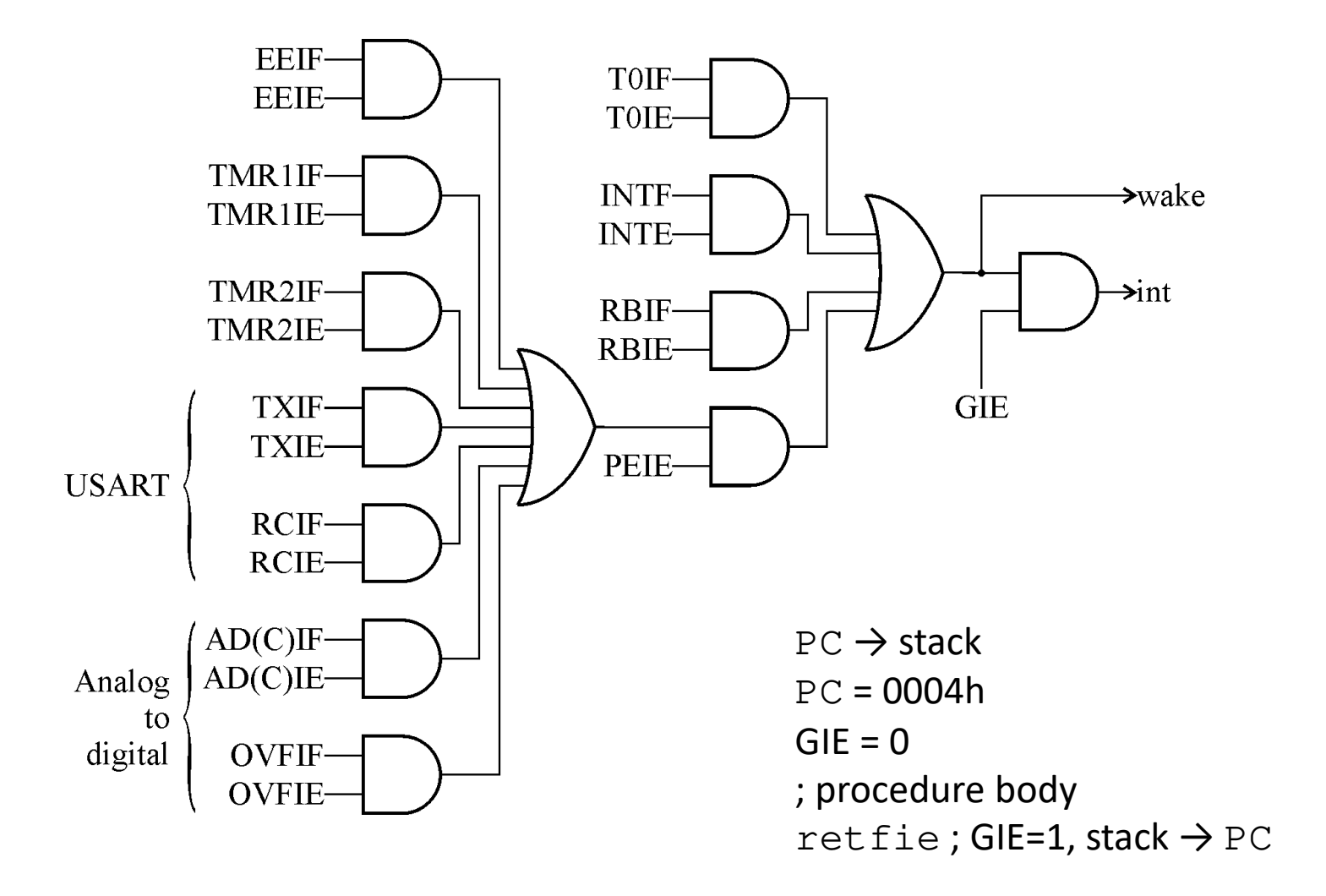

#### • PIC – przerwania

- Przerwanie przyjęte, gdy aktywne i niezamask.
	- Znacznik przerwania zamaskowanego ustawiony
		- Można sprawdzić po odmaskowaniu (krytyczne czasowo fragmenty kodu)
		- Zerowanie znaczników przed odmaskowaniem
		- $-$  GIE=0 nie zeruje znaczników  $\rightarrow$  przyjęcie, gdy GIE=1
	- Opóźnienie przyjęcia przerwania
		- Identyfikacja źródła, przygotowanie obsługi
		- Wewnętrzne 3 cykle rozkazowe
		- Zewnętrzne 4 cykle rozkazowe (synchronizacja z µp)
	- Zawartość rejestrów
		- Zapis do GPR (brak programowo dostępnego stosu)
		- Nie można zmieniać znaczników, np. STATUS

- PIC komunikacja
	- –— Interfejsy szeregowe
		- USART
		- SPI
		- CAN
		- USB
		- LIN
		- $SSP I^2C$ , SPI
	- –<mark>— Interfejsy równoległe</mark>
		- PSP

- PIC USART
	- –— Tryby pracy
		- Asynchroniczny, dwukierunkowość jednoczesna
		- Synchroniczny, dwukierunkowość naprzemienna, nadrz.
		- Synchroniczny, dwukierunkowość naprzemienna, podrz.
	- Rejestry
		- SPBRG generator prędkości transmisji
		- RxSTA stan odbiornika
		- TxSTA stan nadajnika
		- TxREG rejestr danych nadajnika
		- RxREG rejestr danych odbiornika

- PIC USART
	- –— TxSTA
		- CSRC źródło taktowania przy transm. synchronicznej
		- TX9 słowo 8/9-b
		- TxEN wł/wył. nadajnika
		- SYNC transmisja synchroniczna/asynchroniczna
		- BRGH wolna/szybka transmisja
		- TRMT rejestr nadawczy pusty/pełny
		- Tx9D 9. bit danych (nadajnik)

- PIC USART
	- –— RxSTA
		- SPEN wł/wył. USART
		- RX9 8/9 bitów danych
		- SREN syn transm: odbiór pojedynczej ramki
		- CREN odbiór ciągły
		- ADDEN wykrywanie adresu w trybie 9-bit.
		- FERR błąd odbioru ramki
		- OERR przepełnienie
		- RX9D 9. bit danych (odbiornik)

- PIC USART
	- – SPBRG – ustawienie prędkości transmisji
		- Rejestr 8-b.
		- Transmisja asynchroniczna

$$
-\text{ Tryb szybki: } R = \frac{f_{clk}}{16(SPBRG+1)}
$$

$$
-\text{ Tryb wolny: } R = \frac{f_{clk}}{64(SPBRG+1)}
$$

• Transmisja synchroniczna

— Tylko tryb szybki: 
$$
R = \frac{f_{clk}}{4(SPBRG+1)}
$$

- PIC USART
	- –Dokładność ustawienia prędkości transmisji

#### • Transmisja asynchroniczna

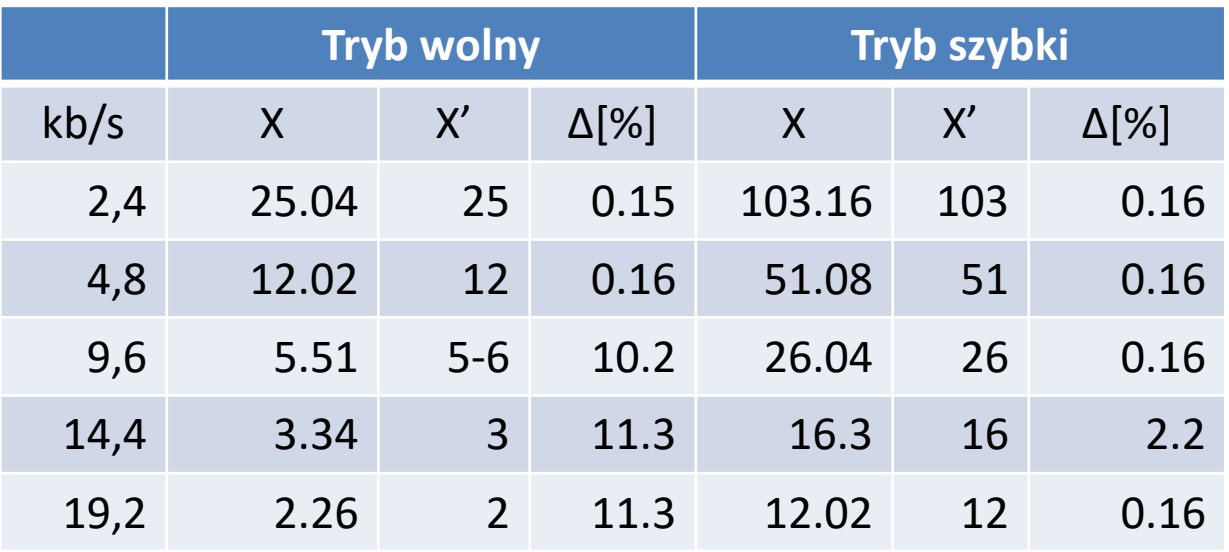

- $-$  Wyższe prędkości  $\rightarrow$  zalecany tryb szybki
	- » Niezbędny µc 20 MHz
	- » Wyższy pobór mocy

- PIC USART
	- –— Struktura nadajnika (transm. asynchroniczna)

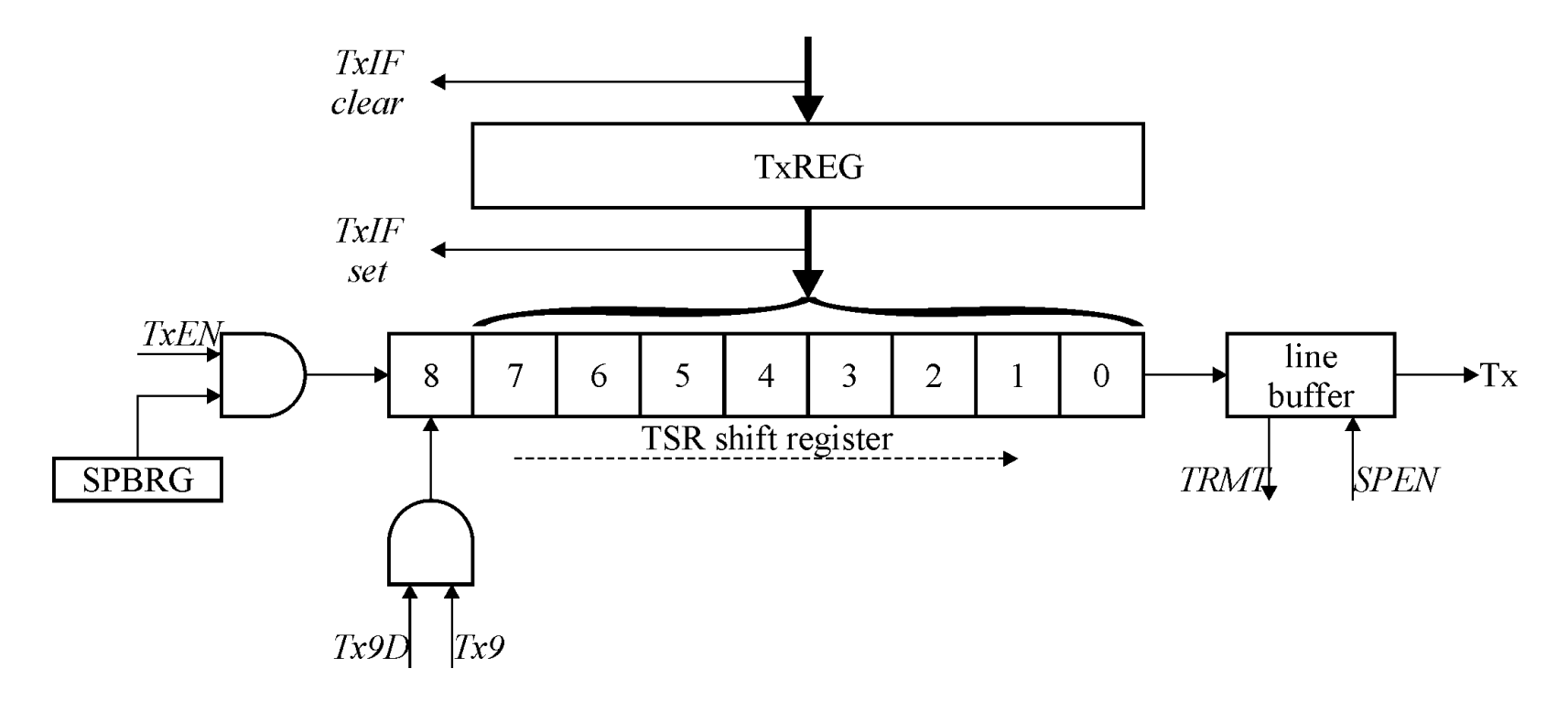

• PIC – USART

–— Struktura odbiornika (transm. asynchroniczna)

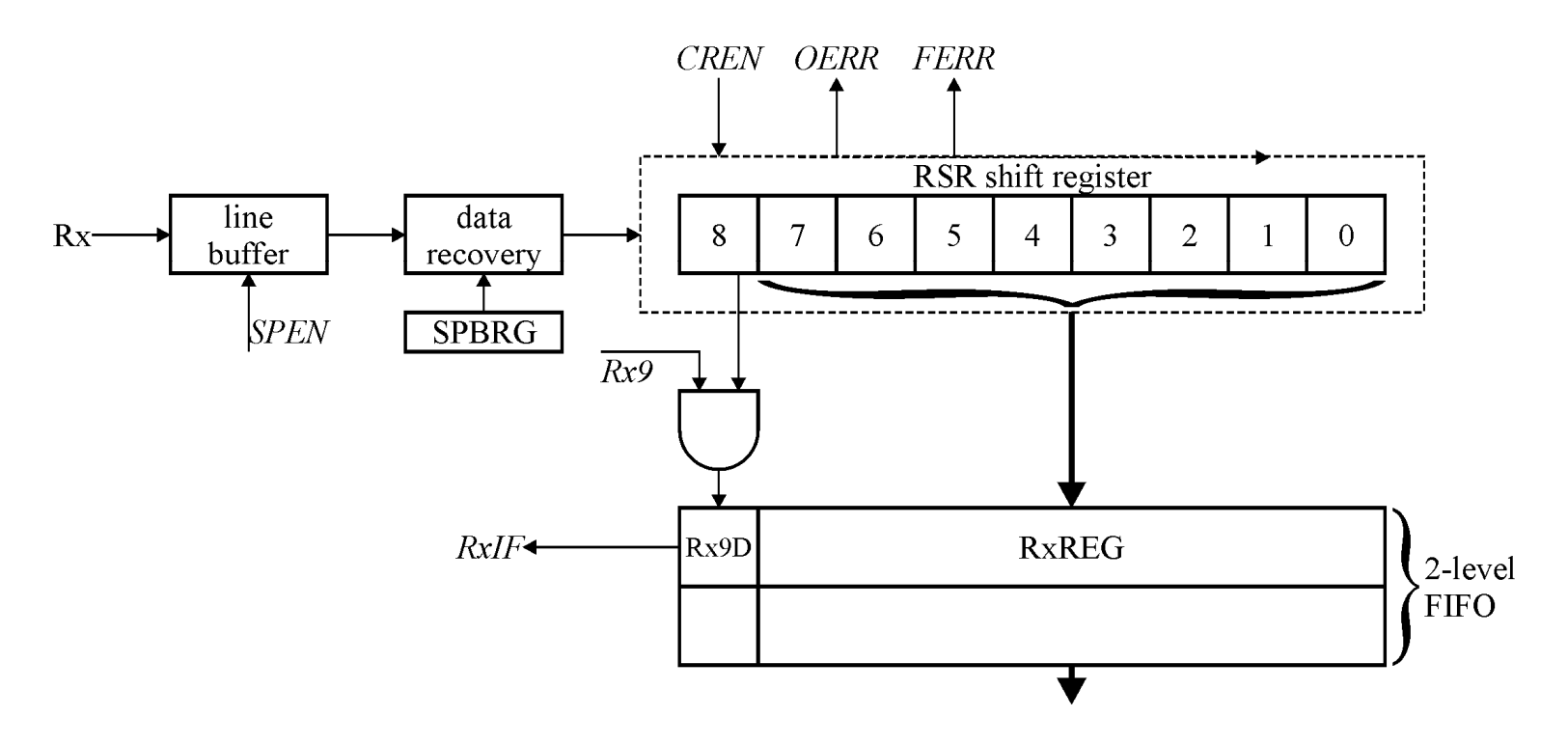

- PIC USART
	- –— Komunikacja wieloprocesorowa
		- RxSTA.ADDEN = 1
			- Master: przesył adresu (Rx9D=1)
			- Wybrany slave: ADDEN=0
			- Master: przesył danych (Rx9D=0)
		- Podobny do trybu specjalnego maskowania w 8051

- PIC USART
	- –— Transmisja synchroniczna
		- Zapis, np. rejestr z wejściem szeregowym
		- Odczyt, np. przetwornik A/C z wyjściem szeregowym

– E.g., MCP3201

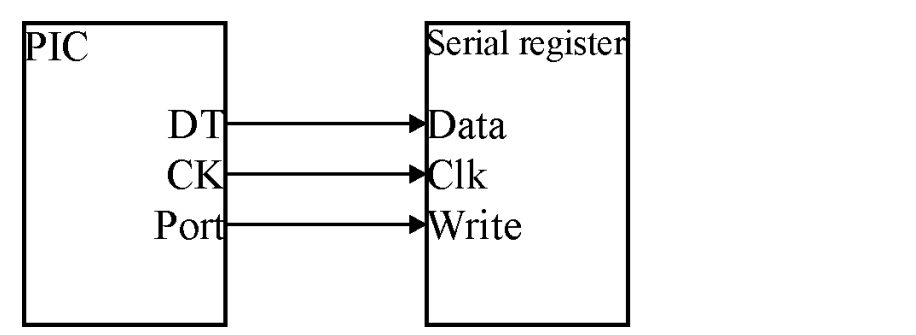

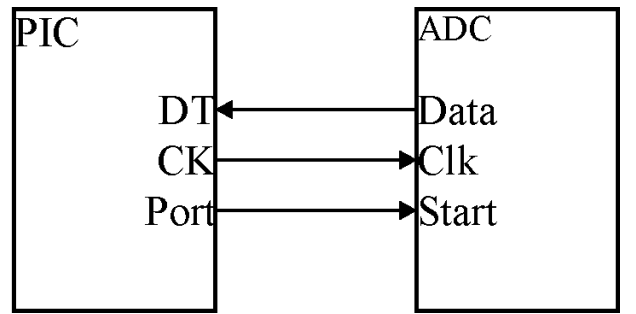

- PIC PSP
	- – Można podłączyć bezpośrednio do magistrali systemowej komputera nadrzędnego
	- –PIC jako µp peryferyjny (podrzędny)

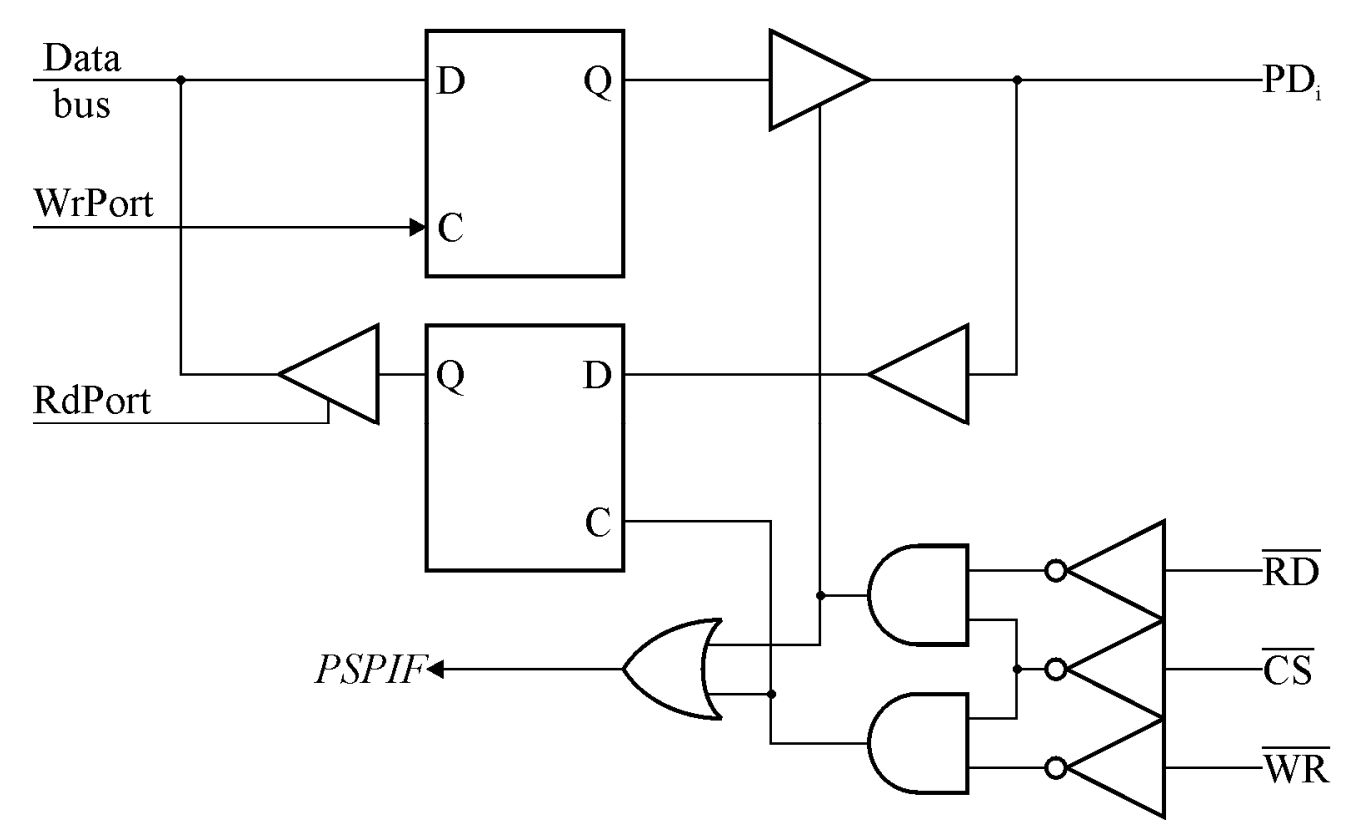

- PIC PSP
	- Rejestr TRISE (PortE tylko 3 bity)
		- IBF 1=bufor wejściowy pełny
		- OBF 1=bufor wyjściowy pełny
		- IBOV 1=przepełnienie bufora wejściowego
			- Zerowanie wyłącznie programowe
		- PSPMODE 1=włączony
		- B2, B1, B0 linie we-wy
	- Konfiguracja PortE
		- Ustawienie jako cyfrowy (domyślnie analogowy)
			- $-$  ADCON1.PCFG $_{\rm 0..3}$
		- Ustawienie jako wejściowy
			- $-$  TRISE.B $_{\rm 0..2}$

- PIC CCP
	- –— Compare, Capture, PWM
	- $-1.7$  niezależne moduły 1-2 niezależne moduły na µk, ale:
		- Wspólne f<sub>out</sub>
		- Tryb przechwytywania  $\rightarrow$  oba używają TMR1
		- Tryb porównania  $\rightarrow$  konieczna konfiguracja z zerowaniem TMR1
	- Składa się z:
		- Rejestrów CCPRxH, CCPRxL (x=0, 1)
		- Komparatora 16-b

#### • PIC – CCP

- –— Rejestr CCPxCON
	- DCxB<sub>1..0</sub> (tryb PWM) wypełnienie PWM Lsbits
		- Bardziej znaczące 8 bitów w CCPRxL
	- $CCPxM_{3..0} tryb:$ 
		- CCP wyłączony
		- Tryb przechwytywania
			- » Każde zbocze opadające
			- » Każde zbocze narastające
			- » Co 4. zbocze narastające
			- » Co 16. zbocze narastające
		- Tryb porównania
			- » Początkowo CCP=0; CCP=1, gdy zgodność porównania
			- » Początkowo CCP=1; CCP=0, gdy zgodność porównania
			- » Przerwanie programowe, gdy zgodność porównania
			- » Wyzwolenie zdarzenia specjalnego
		- Tryb PWM

- PIC CCP
	- –— Tryb przechwytywania
		- Wystąpienie zdarzenia  $\rightarrow$  przechwycenie wartości TMR1
			- CCPx jako wejście (jeśli wyjście, możliwe przypadkowe przechwycenie)
		- TMR1 nie zerowany
			- TMR1 można wykorzystać dla realizacji innych zadań

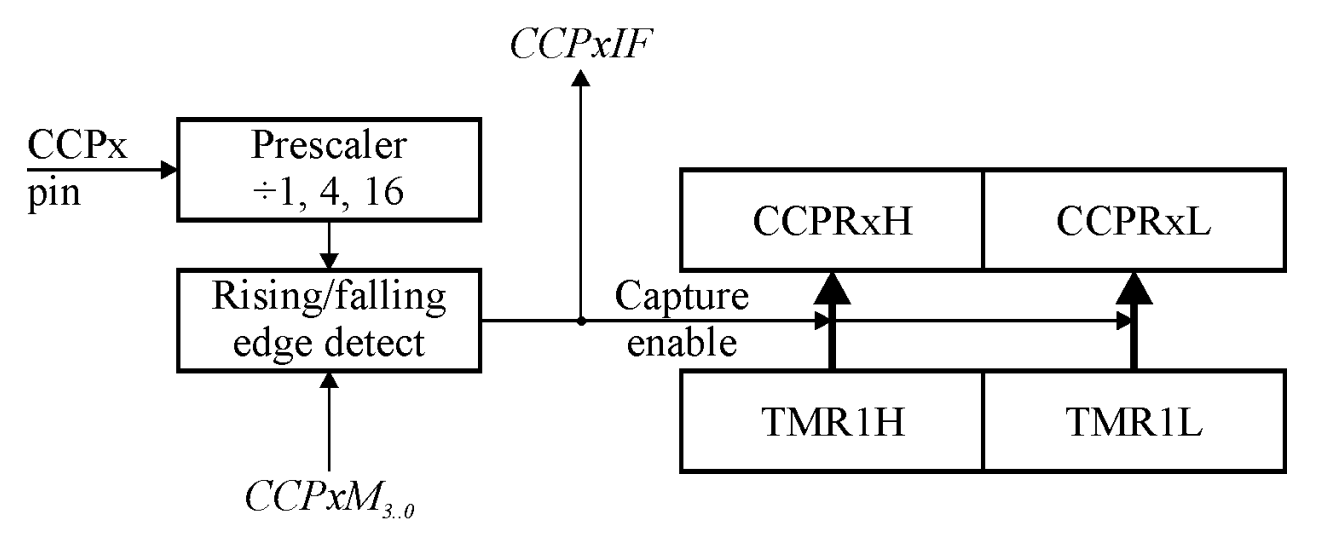

- PIC CCP
	- –— Tryb porównania
		- Gdy zgodność porównania:
			- Zmiana stanu wyjścia CCPx (wysoki/niski/bez zmian)
			- Zgłoszenie przerwania
		- TMR1: tryb czasowy lub synchronizowany licznikowy

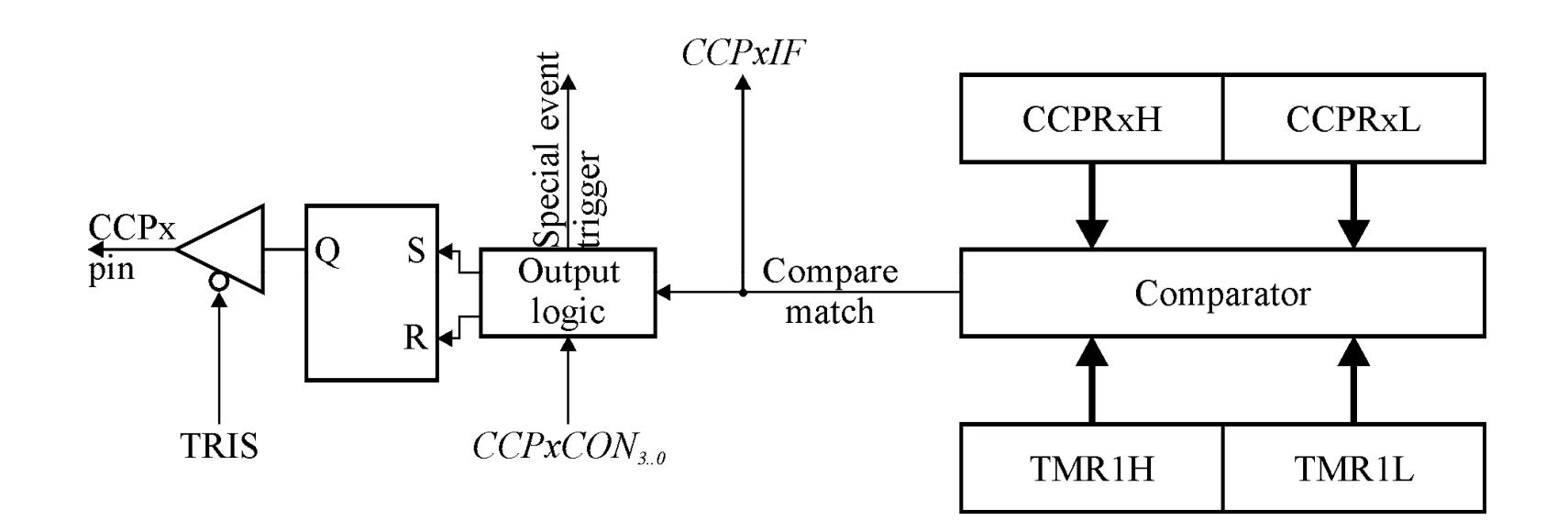

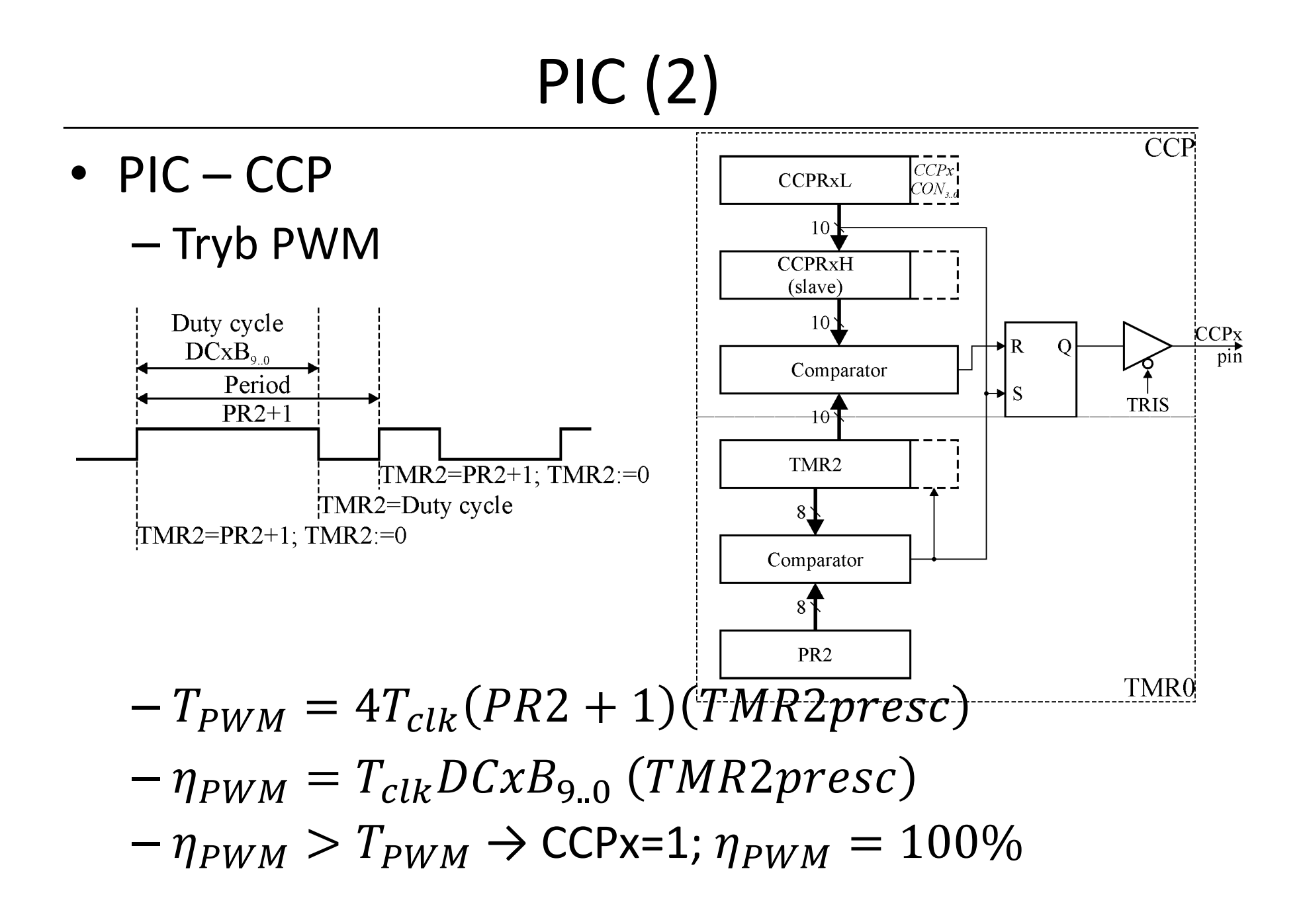

• PIC – komparatory analogowe

#### –8 trybów pracy

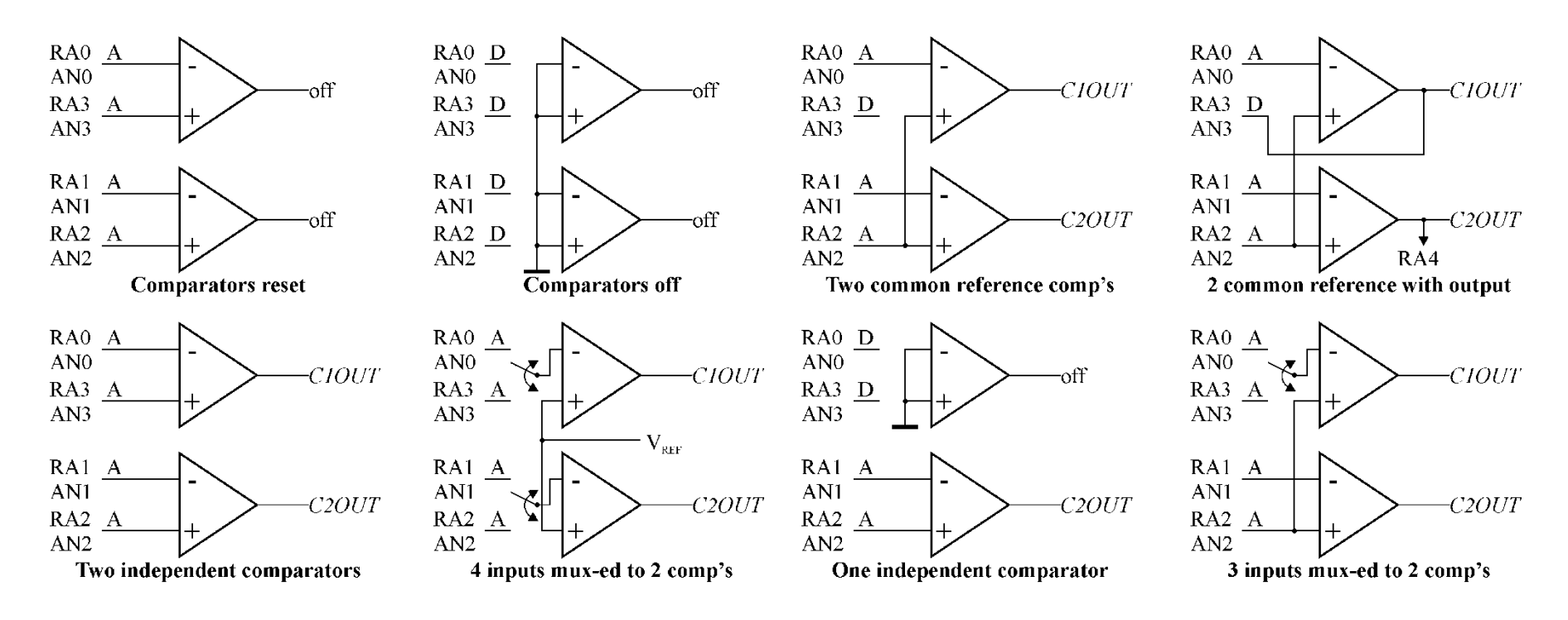

- PIC komparator analogowy
	- –— Rejestr CMCON
		- C1OUT, C2OUT (wyjścia komparatorów)
		- C1INV, C2INV (wyjścia proste/zanegowane)
		- CIS multiplekser wejściowy
		- $\textsf{CM}_{2..0} \textsf{tryb}$
	- <mark>— Konfiguracja</mark>
		- Ustawienie CMCON
		- Konfiguracja linii we-wy
		- CMIF=0, CMIE=1 (jeśli używa się przerwań)
		- Konfiguracja V $_{\sf{REF}}$  (jeśli używane)

#### • PIC – lista rozkazów

#### –Formaty rozkazów

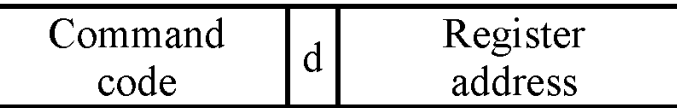

Bit commands

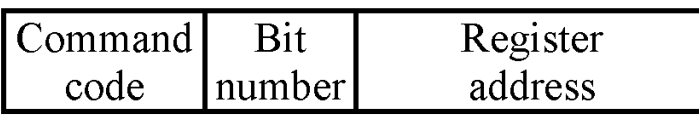

Control & constant commands

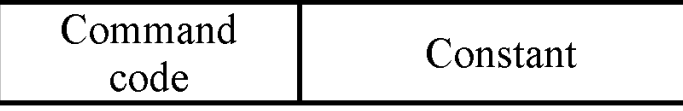

Jump & call

Command

code

Address

• Niektóre rozkazy nie mają określonych pól

- PIC lista rozkazów
	- – Przesył danych
		- movlw <sup>k</sup>; k→W
		- movwf f;  $W\rightarrow$ [f]
		- movf f,d;  $[f] \rightarrow W$  (d=0),  $[f] \rightarrow [f]$  (d=1)
	- <mark>— Dodawanie</mark>
		- addlw k; $k+W \rightarrow W$
		- addwf f,d; W+[f] $\rightarrow$ W (d=0),  $\rightarrow$ [f] (d=1)
	- <mark>— Odejmowanie</mark>
		- sublw k;<mark>k-W→W</mark>
		- subwf f,d; [f]-W $\rightarrow$ W (d=0),  $\rightarrow$ [f] (d=1)

- PIC lista rozkazów
	- Inkramantacia i di — Inkrementacja i dekrementacja
		- incf f,d;  $[f]+1 \rightarrow W$  (d=0),  $\rightarrow$   $[f]$  (d=1)
		- decf f,d; [f]-1→W (d=0),  $\rightarrow$ [f] (d=1)
	- Logiczne
		- andlw  $k$ ; W AND  $k \rightarrow W$
		- andwf f,d; [f] AND W $\rightarrow$ W (d=0),  $\rightarrow$ [f] (d=1)
		- iorlw k; W  $OR k \rightarrow W$
		- iorwf f,d; [f] OR W $\rightarrow$ W (d=0),  $\rightarrow$ [f] (d=1)
		- xorlw k; W XOR  $k \rightarrow W$
		- $x$ orwf f,d; [f] XOR W $\rightarrow$ W (d=0),  $\rightarrow$ [f] (d=1)
		- $\text{comf}$ ; NOT [f]  $\rightarrow$ W (d=0),  $\rightarrow$ [f] (d=1)

- PIC lista rozkazów
	- – Rotacje (ze znacznikiem przeniesienia)
		- $r \perp f$  f, d; [f]<<1→W (d=0),  $\rightarrow$ [f] (d=1)
		- rrf f,d; [f]>>1→W (d=0),  $\rightarrow$ [f] (d=1)
	- –— Zamiana
		- swapf f,d
	- – Ustawianie/zerowanie bitów
		- bsf f,b
		- bcf f,b

- PIC lista rozkazów
	- –— Skoki i wywołania
		- goto <sup>s</sup>; s→PC, PCLATH→PCH
			- goto \$; pętla nieskończona
		- call <sup>s</sup>
		- return
		- retlw <sup>k</sup>; powrót z W=k
			- Można wykorzystać np. w skoku wyliczanym
		- <instr> pcl, f; skok wyliczany
			- $-$  addwf  $pcl$ , f;  $pcl+$ w $\rightarrow$ p $cl$
			- movwf pcl; w→pcl

- PIC lista rozkazów
	- –— Skoki warunkowe
		- *BaseLine i Midrange: pomiń następny rozkaz, jeśli warunek jest spełniony*
		- btfss f,b; skok, jeśli bit=1
		- btfsc f,b; skok, jeśli bit=0
		- <code>incfsz f,d;</code> inkrementacja i przeskok, gdy wynik $_{0..7}$ =0
		- decfsz f,d; dekrementacja i przeskok, gdy wynik $_{0..7}$ =0

- PIC lista rozkazów
	- – Pozostałe rozkazy
		- retfie; powrót z przerwania: powrót + GIE=1
		- $\bullet\,$   $\mathrm{s}$   $\mathrm{leep}$ ; wejście w tryb energooszczędny
		- clrwdt; zerowanie układu nadzorującego
		- nop
		- tris n;  $W \rightarrow TRIS$ 
			- Przestarzała; → movwf trisx
		- option; W→ OPTION\_REG
			- Przestarzała; →movwf option\_reg